# **Estimating Causal Effect using the Bayesian Method with the R Package** BayesCACE

**Jincheng Zhou** Gilead

**Jinhui Yang** University of Minnesota

**James S. Hodges** University of Minnesota

**Lifeng Lin** Florida State University

**Haitao Chu** University of Minnesota

#### **Abstract**

Noncompliance, a common problem in randomized clinical trials (RCTs), complicates the analysis of the causal treatment effect especially in meta-analysis of RCTs. The complier average causal effect (CACE) measures the effect of an intervention in the latent subgroup of the population that complies with its assigned treatment (the compliers). Recently, Bayesian hierarchical approaches have been proposed to estimate the CACE in a single RCT and a meta-analysis of RCTs. We develop an R package, BayesCACE, to provide user-friendly functions for implementing CACE analysis for binary outcomes based on the flexible Bayesian hierarchical framework. This package includes functions for analyzing data from a single study and for performing a meta-analysis with either complete or incomplete compliance data. The package also provides various functions for generating forest, trace, posterior density, and auto-correlation plots, to review noncompliance rates, visually assess the model, and obtain study-specific and overall CACEs.

*Keywords*: Bayesian inference, CACE, causal effect, meta-analysis, randomized clinical trial.

# **1. Introduction**

# **1.1. Noncompliance in randomized clinical trials and causal effect**

Randomized clinical trials (RCTs) are often used to test healthcare-related interventions. An RCT typically compares an experimental treatment to a standard treatment or to a placebo. A common problem in RCTs is that not all patients fully comply with the allocated treatments. Although RCT investigators control the randomization process, the actual treatments received by study participants may not follow the randomization allocation; this is called noncompliance. For example, in trials of a therapist-led intervention, noncompliance occurs when individuals randomized to the intervention fail to take the intervention (e.g., due to severe adverse events), or when some patients assigned to the control, under some circumstances, figure out a way to take the intervention. In some cases, investigators can collect outcome data on all of these patients, regardless of whether they followed interventions. When compliance status is incompletely observed, it causes even more complication in analyzing the treatment effect.

Conventionally, researchers use the intention-to-treat (ITT) analysis, in which data are analyzed based on treatments originally allocated rather than treatments actually received. The ITT method estimates the effect of being offered the intervention, namely, the overall effect in the real world in which the intervention is made available. However, our interest may lie in a different question, namely the causal effect of actually receiving the treatment. When using ITT, the treatment effect tends to be diluted by including people who do not receive the treatment to which they were randomly allocated [\(Freedman](#page-24-0) [1990\)](#page-24-0).

To identify a treatment's causal effect, the principal stratification framework [\(Frangakis and](#page-24-1) [Rubin](#page-24-1) [2002\)](#page-24-1) is proposed, which stratifies subjects on the joint potential post-randomization variables. This causal inference method is widely used in handling various intercurrent events (also called as intermediate variable) in the areas like vaccine effect [\(Hudgens and Halloran](#page-24-2) [2006;](#page-24-2) [Zhou, Chu, Hudgens, and Halloran](#page-25-0) [2016\)](#page-25-0), pain relief use [\(Baccini, Mattei, and Mealli](#page-23-0) [2017\)](#page-23-0), surrogate endpoint evaluation [\(Gilbert, Gabriel, Huang, and Chan](#page-24-3) [2015\)](#page-24-3), noncompliance [\(Zhou, Hodges, Suri, and Chu](#page-25-1) [2019\)](#page-25-1), etc. An estimator called the "complier average causal effect" (CACE) has been proposed under the , in which patients are classified into different principal strata (compliers, never-takers, always-takers, and defiers) based on their *potential* behavior after assignment to both the treatment and control arms. *Compliers* are patients who receive the treatment as assigned in either arm; *never-takers* are those who do not receive treatment, regardless of treatment assignment; *always-takers* are those who receive treatment regardless of treatment assignment; and patients who always do the opposite of their treatment assignment are called *defiers*. The CACE is then the effect of the intervention estimated from compliers' outcomes. Because patients are assumed to be compliers (or not) before the randomization, the CACE retains the benefit of the randomization so it is an unbiased estimate of the difference in outcomes for compliers in the intervention group compared to those in the control group who would have engaged with treatment had they been randomized to the intervention group.

The biggest challenge in estimating the CACE is that we cannot actually identify which participants are compliers. Some of those receiving the treatment in the intervention group are compliers, but the rest are always-takers. Similarly, some of those not receiving the treatment in the control arm are compliers, but others are never-takers. Several R packages are available to perform CACE analysis in a single study. For example, the **noncomplyR** package [\(Coggeshall](#page-23-1) [2017\)](#page-23-1) provides convenient functions for using Bayesian methods to perform inferences on the CACE. The package eefAnalytics [\(Kasim, Xiao, Higgings, and De Troyer](#page-24-4) [2017\)](#page-24-4) provides tools for exploratory CACE analysis of simple randomized trials, cluster randomized trials, and multi-site trials with a focus on education trials. Besides the CACE analysis, another method quite commonly used to account for noncompliance is the instrumental variable (IV) method estimating the treatment effect with two-staged least squares (2SLS) regression [\(White](#page-25-2) [1982\)](#page-25-2); the R package ivpack [\(Jiang and Small](#page-24-5) [2014\)](#page-24-5) performs this type of analysis.

#### **1.2. CACE in meta-analysis**

All of the above methods are framed in a single study setting. However, for analyzing multiple trials in the presence of noncompliance, little software is available for causal effect analysis and specifically for meta-analysis. When noncompliance data are reported in each trial, one could intuitively implement a two-step approach by first estimating CACE for each study and then combining the study-specific estimates using a fixed-effect or random-effects model to estimate the population-averaged CACE. Recently, [Zhou](#page-25-1) *et al.* [\(2019\)](#page-25-1) proposed a Bayesian hierarchical model to estimate the CACE in a meta-analysis of randomized trials where compliance may be heterogeneous between studies. It is also common that noncompliance data are not available for some trials. Simply excluding trials with incomplete noncompliance data from a metaanalysis can be inefficient and potentially biased. [Zhou, Hodges, and Chu](#page-25-3) [\(2021\)](#page-25-3) proposed an improved flexible Bayesian hierarchical CACE framework to account simultaneously for heterogeneous noncompliance and incomplete noncompliance data. The package **BayesCACE** focuses on providing user-friendly functions to estimate CACE in either a single study or meta-analysis using models based on Zhou *[et al.](#page-25-1)* [\(2019\)](#page-25-1), [Baker](#page-23-2) [\(2020\)](#page-23-2), [Zhou, Hodges, and](#page-25-4) [Chu](#page-25-4) [\(2020\)](#page-25-4) and Zhou *[et al.](#page-25-3)* [\(2021\)](#page-25-3).

This article introduces the R package BayesCACE, which performs CACE analysis for binary outcomes in a single study, and meta-analysis with either complete or incomplete noncompliance information. This package is available from GitHub at [https://github.com/](https://github.com/JinchengZ/BayesCACE) [JinchengZ/BayesCACE](https://github.com/JinchengZ/BayesCACE). It uses Markov chain Monte Carlo (MCMC) methods on the R platform through JAGS. JAGS is a program for analyzing Bayesian hierarchical models using MCMC simulation, which is available for diverse computer platforms including Windows and Mac OS X. Convergence of the MCMC routine can be assessed by the function outputs. The package also provides functions to make posterior trace plots, density plots, and auto-correlation plots. For meta-analysis, the package provides a forest plot of study-specific CACE estimates with 95% credible intervals as well as the overall CACE estimate, to visually display the causal treatment effect comparisons.

This article is organized as follows. The next subsection defines CACE in mathematical notation that will be used throughout the paper. We also describe the assumptions needed to make the CACE a valid causal effect estimator. Section 2 presents an overview of the Bayesian hierarchical models for CACE implemented in the BayesCACE package. Section 3 illustrates use of the package with a case study example and discusses the output structures. Finally, Section 4 gives a brief discussion with potential future improvements.

#### <span id="page-2-0"></span>**1.3. Assumptions and definition of CACE**

The CACE is a measure of the causal effect of a treatment or intervention on patients who received it as intended by the original group allocation. It is an unbiased causal effect estimate based on five standard assumptions commonly used in causal inference research. First, it assumes that potential outcomes for each participant are independent of the potential outcomes for other participants, known as the *Stable Unit Treatment Value Assumption (SUTVA)*. Second, it assumes that assignment to treatment is random, so that the proportion of compliers should be the same in the intervention and control groups, thus allowing us to estimate one of the core unobserved parameters needed to derive a CACE estimate. Third, it assumes that treatment assignment has an effect on the outcome only if it changes the actual treatment taken, an assumption known as *exclusion restriction*. For never-takers, for instance, it assumes that simply being assigned to treatment does not affect their outcomes, as they do not actually receive the treatment assignd to them. Fourth, it assumes that assigning the study treatment to participants in the intervention condition induces at least some participants to receive the treatment, so the compliance rate is not zero. Finally, it assumes that there is a monotonic relationship between treatment assignment and treatment receipt, which implies that there are no individuals for whom assignment to treatment actually reduces the likelihood of receiving treatment (i.e., no defiers). This assumption reduces the number of compliance types for whom estimates are derived, permitting a properly identified model.

We follow Zhou *[et al.](#page-25-1)* [\(2019\)](#page-25-1) and introduce notation both on the individual level and on the study level. Suppose a meta-analysis reviews *I* two-armed RCTs, and *N<sup>i</sup>* is the number of subjects in the *i*-th trial for  $i \in \{1, \ldots, I\}$ . If the data include a single study only, then  $I = 1$ and we can remove the subscript *i* from all notation.

On the individual level, define notation as follows for subject *j* in trial *i*.

- (1) Let  $R_{ij} = r$  index the randomization assignment with  $r = 0$  for those randomized to control and  $r = 1$  for those randomized to the intervention.
- (2) Let  $T_{ij}^r = t \in \{0, 1\}$  be the indicator of whether the individual received the intervention. This is a *potential* outcome under the randomization assignment  $r \in \{0, 1\}$ , i.e., what the value of *t* would be for individual  $(i, j)$  if  $r = 0$  or  $r = 1$ , respectively.
- (3) Let  $Y_{ij}^{r,t} = o \in \{0,1\}$  be the *potential* binary outcome under randomization assignment *r* and treatment received *t*. Note that the *exclusion restriction* assumption allows us to define  $Y_{ij}^t \equiv Y_{ij}^{r,t}$ .
- (4) The sets of  $\{Y_{ij}^{r,t}\}\$  and  $\{T_{ij}^r\}$  are the *potential* outcome and treatment-received status respectively under possible *r* and *t*, but for each subject in a trial, only one of the possible values of each set can be observed. Therefore, we denote the observed response and received treatment variables as  $Y_{ij}$  and  $T_{ij}$ .
- (5) We allow  $T_{ij} = *$  if the actual received treatment is not recorded. Then let  $M_{ij} = m$  be the missing indicator corresponding to whether subject *j* has actual treatment received status on record  $(m = 0)$  or missing  $(m = 1)$ .
- (6) Using these potential outcomes, we can define the compliers and the CACE. Let  $C_{ij}$  be the latent compliance class of individual  $j$  in trial  $i$ , defined as follows:

$$
C_{ij} = \begin{cases} 0, & \text{for never-taker with } (T_{ij}^0, T_{ij}^1) = (0,0) \\ 1, & \text{for compiler with } (T_{ij}^0, T_{ij}^1) = (0,1) \\ 2, & \text{for always-taker with } (T_{ij}^0, T_{ij}^1) = (1,1) \\ 3, & \text{for defer with } (T_{ij}^0, T_{ij}^1) = (1,0) \end{cases}.
$$

A subject's compliance status  $C_{ij}$  is not observable because in a two-arm trial, only one of  $T_{ij}^1$ and  $T_{ij}^0$  can be observed. Based on the observed randomization group and actual treatment received, the compliance classes can be only partially identified.

Now, the complier average causal effect of the *i*-th trial is the average difference between potential outcomes for compliers. In this case, the CACE in study *i* is  $\theta_i^{\text{CACE}} = E(Y_{ij}^1 Y_{ij}^0|C_{ij} = 1$ , where the patients for whom  $C_{ij} = 1$  are the compliers.

<span id="page-3-0"></span>On the study level, *Nirto* denotes the observed number of individuals in study *i*, randomization group *r*, actual received treatment group *t*, and outcome *o*. If the compliance status of individual *j* in trial *i* is not on record,  $T_{ij} = t = *$  so the corresponding count is  $N_{ir*o}$ , which is the sum of the two unobserved counts  $N_{ir0o}$  and  $N_{ir1o}$ .

# **2. Estimating CACE**

This section briefly describes the Bayesian hierarchical models used to estimate CACE. These models form the basis of the framework proposed by Zhou *[et al.](#page-25-1)* [\(2019\)](#page-25-1) and underlie the BayesCACE package. Besides the notation defined in Section [1.3,](#page-2-0) we define the following parameters for study *i*.

- (1) Let  $\pi_{ia}$  and  $\pi_{in}$  be the probabilities of being an always-taker and a never-taker, respectively. Because defiers are ruled out by the monotonicity assumption introduced in Section [1.3,](#page-2-0) each trial has at most only three compliance classes. Thus the probability of being a complier in study *i* is  $\pi_{ic} = 1 - \pi_{ia} - \pi_{in}$ .
- (2) Define these response probabilities: *ui*<sup>1</sup> for a complier randomized to the treatment group;  $v_{i1}$  for a complier randomized to the control/placebo group;  $s_{i1}$  for a nevertaker; and  $b_{i1}$  for an always-taker. Thus for study  $i$ , the parameters included in the model are  $\beta_i = (\pi_{ia}, \pi_{in}, u_{i1}, v_{i1}, s_{i1}, b_{i1}).$

As the outcome is binary, the expected difference between outcomes from the two treatment groups among compliers is just the risk difference between  $u_{i1}$  and  $v_{i1}$ . Therefore, the CACE defined in Section [1.3](#page-2-0) can be written as  $\theta_i^{\text{CACE}} = E(Y_{ij}^1 - Y_{ij}^0 | C_{ij} = 1) = u_{i1} - v_{i1}$ .

#### <span id="page-4-1"></span>**2.1. CACE for a single trial with noncompliance**

Consider first a single trial with noncompliance, i.e.,  $I = 1$ , so all notation and parameters defined earlier are reduced to the version without subscript *i*. According to Zhou *[et al.](#page-25-1)* [\(2019\)](#page-25-1), each observed *Nrto* has a corresponding probability that can be written in terms of parameters defined earlier (see Table [1\)](#page-4-0), where  $\lambda = \Pr(R_i = 1)$  is the proportion of assigning the active treatment, which is usually known in randomized trials. Thus the vector  $(N_{000}, N_{001}, N_{010}, N_{011}, N_{100}, N_{101}, N_{110}, N_{111})$  follows a multinomial distribution with parameters *N* and **p**, where  $N = \sum N_{rto}$  and the elements of **p** are listed in Table [1.](#page-4-0)

<span id="page-4-0"></span>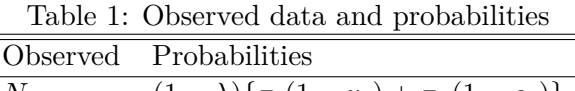

<span id="page-4-2"></span>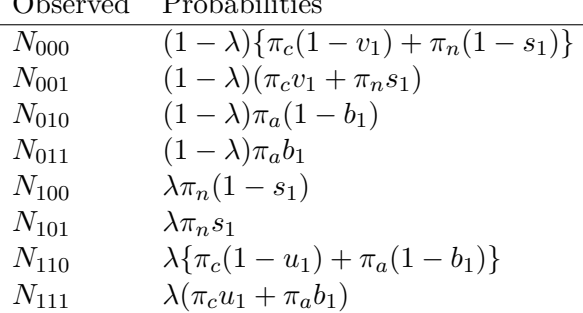

Therefore, the log likelihood is

$$
\log L(\beta) = N_{000} \log \{\pi_c (1 - v_1) + \pi_n (1 - s_1)\} + N_{001} \log (\pi_c v_1 + \pi_n s_1) + N_{010} \log \{\pi_a (1 - b_1)\} + N_{011} \log \{\pi_a b_1\} + N_{100} \log \{\pi_n (1 - s_1)\} + N_{101} \log (\pi_n s_1) + N_{110} \log \{(\pi_c (1 - u_1) + \pi_a (1 - b_1)\} + N_{111} \log (\pi_c u_1 + \pi_a b_1) + \text{constant.}
$$
\n(1)

Assigning a vague prior distribution  $f(\beta)$  to the parameters  $\beta = (\pi_a, \pi_n, u_1, v_1, s_1, b_1)$ , by Bayes' theorem the joint posterior distribution is proportional to  $L(\beta) f(\beta)$ . Functionals of the posterior distribution can be estimated by Gibbs and Metropolis–Hastings sampling algorithms using the software JAGS via the rjags package in R. The CACE for a single study is  $u_1 - v_1$ , so the posterior of  $\theta^{\text{CACE}}$  is the posterior of  $u_1 - v_1$ .

#### <span id="page-5-1"></span>**2.2. CACE for a meta-analysis with complete compliance information**

This section introduces two methods for performing a meta-analysis of the CACE when noncompliance data are reported in each trial.

#### *The two-step approach*

As described in Section [2.1,](#page-4-1) using the observed data  $N_{irto}$ ,  $\theta_i^{\text{CACE}}$  is identified for study *i*. Therefore, to estimate the population-average CACE in a meta-analysis, intuitively we can combine the study-specific estimates and standard errors using a standard meta-analysis method such as the fixed-effect [\(Laird and Mosteller](#page-24-6) [1990\)](#page-24-6) or random-effects model [\(Hedges](#page-24-7) [and Vevea](#page-24-7) [1998;](#page-24-7) [Hedges and Olkin](#page-24-8) [1985\)](#page-24-8). We call this a "two-step" approach. As the CACE measure is a risk difference, a transformation may be necessary to ensure that the normal distribution assumption is approximately true. Building upon the well-developed R package metafor, various estimators suggested in the literature can be estimated to account for potential between-study heterogeneity in the CACE, e.g., the Hunter–Schmidt estimator, the Hedges estimator, the DerSimonian–Laird estimator, the maximum-likelihood or restricted maximum-likelihood estimator, or the empirical Bayes estimator [\(Viechtbauer](#page-25-5) [2010\)](#page-25-5).

#### <span id="page-5-0"></span>*The Bayesian hierarchical model*

In a meta-analysis, the CACE can also be estimated using the joint likelihood from the Bayesian hierarchical model. This method is systematically introduced in [Zhou](#page-25-1) *et al.* [\(2019\)](#page-25-1). The log likelihood contribution of trial *i* is given by Equation [\(1\)](#page-4-2) by adding a subscript *i* to each parameter. Then the log likelihood for all trials in the meta-analysis is  $\log \mathcal{L}(\beta) =$  $\sum_i$ log  $L_i(\beta_i)$ . Because the studies are probably not exactly identical in their eligibility criteria, measurement techniques, study quality, etc., differences in methods and sample characteristics may introduce heterogeneity to the meta-analysis. One way to model the heterogeneity is to use a random-effects model.

To guarantee the desired properties of study *i*'s latent compliance classes and to account for possible between-study heterogeneity in the compliance class and response probabilities, we use these transformations:

(1) 
$$
\pi_{in} = \frac{\exp(n_i)}{1 + \exp(n_i) + \exp(a_i)}, \pi_{ia} = \frac{\exp(a_i)}{1 + \exp(n_i) + \exp(a_i)},
$$
 where  $n_i = \alpha_n + \delta_{in}, a_i = \alpha_a + \delta_{ia},$  and  $(\delta_{in}, \delta_{ia})^{\top} \sim N(0, \Sigma_{ps}), \Sigma_{ps} = (\frac{\sigma_n^2}{\rho \sigma_n \sigma_a} \frac{\rho \sigma_n \sigma_a}{\sigma_a^2}).$ 

(2)  $g(s_{i1}) = \alpha_s + \delta_{is}, g(b_{i1}) = \alpha_b + \delta_{ib}, g(u_{i1}) = \alpha_u + \delta_{iu}, g(v_{i1}) = \alpha_v + \delta_{iv},$  where  $g(\cdot)$  is a link function such as the logit or probit,  $\delta_{is} \sim N(0, \sigma_s^2), \delta_{ib} \sim N(0, \sigma_b^2), \delta_{iu} \sim N(0, \sigma_u^2)$ ,  $\delta_{iv} \sim N(0, \sigma_v^2)$ .

Here we allow correlation between  $n_i$  and  $a_i$ , and assign random effect variables to all parameters. However, if a parameter does not vary between trials, it can be modeled as a fixed effect. Let  $f(\beta_i|\beta_0, \Sigma_0)$  be the distributions described above of all parameters  $\beta_i = (\pi_{ia}, \pi_{in}, s_{i1}, b_{i1},$  $u_{i1}, v_{i1}$ , where  $\beta_0$  is the vector of mean hyper-parameters  $(\alpha_n, \alpha_a, \alpha_s, \alpha_b, \alpha_u, \alpha_v)$ , and  $\Sigma_0$ is the diagonal covariance matrix containing  $\Sigma_{ps}$ ,  $\sigma_s^2$ ,  $\sigma_b^2$ ,  $\sigma_u^2$  and  $\sigma_v^2$ . If we specify  $f(\beta_0)$  and  $f(\mathbf{\Sigma}_0)$  as the prior distributions for the hyper-parameters, then the joint posterior distribution is proportional to the likelihood times the priors, i.e.,  $\prod_i L_i(\beta_i) f(\beta_i | \beta_0, \Sigma_0) f(\beta_0) f(\Sigma_0)$ .

As stated at the beginning of Section [2,](#page-3-0)  $\theta_i^{\text{CACE}} = u_{i1} - v_{i1}$  for study *i*, so for the metaanalysis, the overall CACE is  $\theta^{\text{CACE}} = E(\theta_i^{\text{CACE}}) = E(u_{i1}) - E(v_{i1})$ . When a random effect  $\delta_{iu}$  or  $\delta_{iv}$  is not assigned in the model,  $E(u_{i1}) = g^{-1}(\alpha_u)$  and  $E(v_{i1}) = g^{-1}(\alpha_v)$ . Otherwise,  $E(u_{i1})$  and  $E(v_{i1})$  can be estimated by integrating out the random effects, e.g.,  $E(u_{i1}) = \int_{-\infty}^{+\infty} g^{-1}(\alpha_u + t) \sigma_u^{-1} \phi(\frac{t}{\sigma_s})$  $\frac{t}{\sigma_u}$ )*dt*, where  $\phi(\cdot)$  is the standard Gaussian density. If the function  $g(\cdot)$  is the probit link, this expectation has a closed form:  $E(u_{i1}) = \Phi(\frac{\alpha_u}{\sqrt{1+\sigma_u^2}})$ . If the link function  $g(\cdot)$  is logit, a well-established approximation  $E(u_{i1}) \approx \text{logit}^{-1}(\frac{\alpha_u}{\sqrt{1+C^2\sigma_u^2}})$  can be used, where  $C = \frac{16\sqrt{3}}{15\pi}$  $\frac{16\sqrt{3}}{15\pi}$  [\(Zeger, Liang, and Albert](#page-25-6) [1988\)](#page-25-6). The above formulas also apply to  $E(v_{i1})$ , the expected response rate of a complier in the control group.

The two-step approach, stated by [Lin and Zeng](#page-24-9) [\(2010\)](#page-24-9), can be viewed as asymptotically equivalent to the model using the joint likelihood. However, as the two-step approach requires the whole set of parameters to be estimated independently for each study, the total number of effective parameters tends to be larger than this method, so estimates using the Bayesian hierarchical model are likely to be more efficient.

#### <span id="page-6-0"></span>**2.3. CACE for meta-analysis with incomplete compliance information**

Another advantage of the Bayesian hierarchical model is that it can include trials with incomplete compliance data. Commonly, some trials do not report noncompliance data because study investigators do not collect actual received treatment status for some subjects or simply do not report compliance. The two-step approach needs counts for all of the groups defined by randomized assignment, treatment received, and outcome in order to estimate the study specific  $\theta_i^{\text{CACE}}$ . Thus, by using this method, trials with incomplete compliance data are simply excluded, making estimation less efficient and potentially biased.

Zhou *[et al.](#page-25-3)* [\(2021\)](#page-25-3) proposed a comprehensive framework to incorporate both heterogeneous and incomplete noncompliance data for estimating the CACE in a meta-analysis of RCTs. Here we present the data structure needed for binary outcomes. Table [2](#page-7-0) shows the probabilities corresponding to the observed counts data. For study *i*, randomization group  $r \in \{0, 1\}$ , if the compliance information is reported, then values of  $N_{ir0o}$  and  $N_{ir1o}$  are reported, where  $o \in \{0,1\}$ , so we assign the marginal count  $N_{ir*o} = 0$ . Otherwise, we do not have data on outcomes for groups defined by actually received treatment, so only the marginal  $N_{ir*o}$  is observed, where  $N_{ir*o}$  is the number of patients randomized to treatment arm  $r$  who had outcome *o*, for  $r, o \in \{0, 1\}$ . In this situation, the two unobserved counts  $N_{ir0}$  and  $N_{ir1}$  are assigned as 0.

After organizing the observed data as above, Table [2](#page-7-0) shows the relation between each observed count and the corresponding probability, which is a function of the parameters defined in Section [2.2.2.](#page-5-0) As before,  $\lambda_i$  is the known allocation ratio for study *i*, i.e.,  $\lambda_i = \Pr(R_{ij} = 1)$ .

| Observed   | Probabilities                                                                           |
|------------|-----------------------------------------------------------------------------------------|
| $N_{i000}$ | $(1 - \lambda_i)\{\pi_{ic}(1 - v_{i1}) + \pi_{in}(1 - s_{i1})\}$                        |
| $N_{i001}$ | $(1 - \lambda_i)(\pi_{ic}v_{i1} + \pi_{in} s_{i1})$                                     |
| $N_{i010}$ | $(1 - \lambda_i) \pi_{ia} (1 - b_{i1})$                                                 |
| $N_{i011}$ | $(1-\lambda_i)\pi_{ia}b_{i1}$                                                           |
| $N_{i100}$ | $\lambda_i \pi_{in} (1 - s_{i1})$                                                       |
| $N_{i101}$ | $\lambda_i \pi_{in} s_{i1}$                                                             |
| $N_{i110}$ | $\lambda_i \{ (\pi_{ic}(1 - u_{i1}) + \pi_{ia}(1 - b_{i1})) \}$                         |
| $N_{i111}$ | $\lambda_i(\pi_{ic}u_{i1} + \pi_{ia}b_{i1})$                                            |
| $N_{i0*0}$ | $(1 - \lambda_i)\{\pi_{ic}(1 - v_{i1}) + \pi_{in}(1 - s_{i1}) + \pi_{ia}(1 - b_{i1})\}$ |
| $N_{i0*1}$ | $(1 - \lambda_i)(\pi_{ic}v_{i1} + \pi_{in}s_{i1} + \pi_{ia}b_{i1})$                     |
| $N_{i1*0}$ | $\lambda_i \{ (\pi_{ic}(1 - u_{i1}) + \pi_{ia}(1 - b_{i1}) + \pi_{in}(1 - s_{i1}) \}$   |
| $N_{i1*1}$ | $\lambda_i(\pi_{ic}u_{i1} + \pi_{ia}b_{i1} + \pi_{in}s_{i1})$                           |

<span id="page-7-0"></span>Table 2: Observed data and probabilities in study *i*

The log likelihood contribution for trial *i* is obtained from the multinomial distribution:

$$
\log L_i(\beta_i)
$$
  
= $N_{i000} \log \{\pi_{ic}(1 - v_{i1}) + \pi_{in}(1 - s_{i1})\} + N_{i001} \log(\pi_{ic}v_{i1} + \pi_{in}s_{i1})$   
+ $N_{i010} \log \{\pi_{iia}(1 - b_{i1})\} + N_{i011} \log(\pi_{ia}b_{i1}) + N_{i100} \log \{\pi_{in}(1 - s_{i1})\}$   
+ $N_{i101} \log(\pi_{in}s_{i1}) + N_{i110} \log \{(\pi_{ic}(1 - u_{i1}) + \pi_{ia}(1 - b_{i1})\} + N_{i111} \log(\pi_{ic}u_{i1} + \pi_{ia}b_{i1})$   
+ $N_{i0*0} \log \{\pi_{ic}(1 - v_{i1}) + \pi_{in}(1 - s_{i1}) + \pi_{ia}(1 - b_{i1})\} + N_{i0*1} \log(\pi_{ic}v_{i1} + \pi_{in}s_{i1} + \pi_{ia}b_{i1})$   
+ $N_{i1*0} \log \{(\pi_{ic}(1 - u_{i1}) + \pi_{ia}(1 - b_{i1}) + \pi_{in}(1 - s_{i1})\} + N_{i1*1} \log(\pi_{ic}u_{i1} + \pi_{ia}b_{i1} + \pi_{in}s_{i1})$   
(2)

Because the parameters  $\beta_i = (\pi_{ia}, \pi_{in}, s_{i1}, b_{i1}, u_{i1}, v_{i1})$  are the same as in Section [2.2.2,](#page-5-0) the estimation process is also the same: assign distributions  $f(\beta_i|\beta_0, \Sigma_0)$ , where  $\beta_0$  is the vector of mean hyper-parameters, and  $\Sigma_0$  is the covariance matrix; then specify prior distributions for  $f(\mathcal{B}_0)$  and  $f(\mathbf{\Sigma}_0)$ , so the joint posterior is proportional to  $\prod_i L_i(\mathcal{B}_i) f(\mathcal{B}_i | \mathcal{B}_0, \mathbf{\Sigma}_0) f(\mathcal{B}_0) f(\mathbf{\Sigma}_0)$ . Similarly, the CACE for this meta-analysis incorporating incomplete compliance data is  $\theta^{\text{CACE}} = E(\theta_i^{\text{CACE}}) = E(u_{i1}) - E(v_{i1}) = \Phi(\frac{\alpha_u}{\sqrt{1+\sigma_u^2}}) - \Phi(\frac{\alpha_v}{\sqrt{1+\sigma_v^2}})$  if the probit link function is used for  $u_{i1}$  and  $v_{i1}$ .

# <span id="page-7-1"></span>**3. Using the R package** BayesCACE

The primary objective of the **BayesCACE** package is to provide a user-friendly implementation of the Bayesian method for estimating the CACE, described in Section [2.](#page-3-0) The package is now available to download and install via the Comprehensive R Archive Network (CRAN) at <https://CRAN.R-project.org/package=BayesCACE>, or from GitHub at <https://github.com/JinchengZ/BayesCACE>. It can be installed within R using the command install.packages("BayesCACE"). The latest version of the package is 1.1.

The BayesCACE package depends on the R packages rjags [\(Plummer](#page-24-10) [2018\)](#page-24-10), coda [\(Plum](#page-25-7)[mer, Best, Cowles, and Vines](#page-25-7) [2006\)](#page-25-7), and forestplot [\(Gordon and Lumley](#page-24-11) [2017\)](#page-24-11). Users need to install JAGS separately from its homepage <http://mcmc-jags.sourceforge.net> as the BayesCACE package does not include a copy of the JAGS library. The current version of JAGS is 4.3.0, which is the version of the package **BayesCACE** requires; earlier versions of JAGS may not guarantee exactly reproducible results. Once the package has been correctly installed, it replicates the analyses described in this section to within MCMC error.

#### <span id="page-8-0"></span>**3.1. Data structure for estimating the CACE**

We introduce the data structures through the illustrative example included in the package BayesCACE: epidural\_c and epidural\_ic. These two data sets were obtained from [Bannister-Tyrrell, Miladinovic, Roberts, and Ford](#page-23-3) [\(2015\)](#page-23-3), who conducted an exploratory meta-analysis of the association between using epidural analgesia in labor and the risk of cesarean section. The dataset epidural\_c contains 10 trials with full compliance information; each trial has 8 observed counts, denoted by *Nirto* and presented in columns Nirto for  $i = 1, \ldots, 10$  and  $r, t, o \in \{0, 1\}$ . These data were re-analyzed by Zhou *[et al.](#page-25-1)* [\(2019\)](#page-25-1) in a meta-analysis using their proposed Bayesian hierarchical model to estimate the CACE. The function cace.meta.c() introduced in Section [3.3](#page-10-0) performs this analysis. The column study.id contains IDs for the 10 studies, and study.name labels each study by its first author's surname and its publication year.

The data can be loaded and printed using these commands:

```
R> library("BayesCACE")
R> data("epidural_c", package = "BayesCACE")
R> epidural_c
```
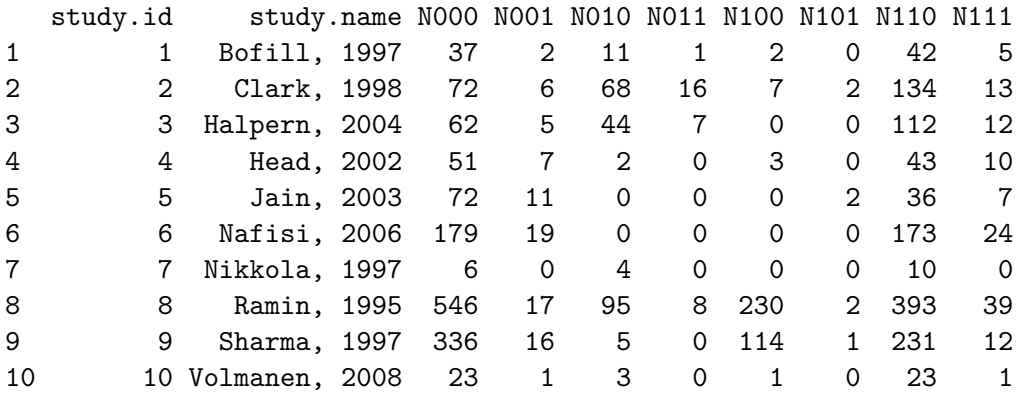

The other dataset epidural ic represents the situation in which not all trials report complete compliance data. It contains 27 studies, only 10 out of which have full compliance information and were included in epidural\_c. This dataset is also drawn from [Bannister-Tyrrell](#page-23-3) *et al.* [\(2015\)](#page-23-3) but only the method introduced in Section [2.3](#page-6-0) can include the studies with incomplete compliance information when estimating the CACE. The function cace.meta.ic() performs this analysis; see Section [3.3.3](#page-17-0) for details.

Each study is represented by one row in the dataset; the columns study.id and study.name have the same meanings as in the dataset epidural\_c. Each study's data are summarized in 12 numbers (columns) denoted by *Nirto* and *Nir*∗*<sup>o</sup>* as described in Section [2.3.](#page-6-0) For a particular randomization group  $r \in \{0, 1\}$ , the observed counts are presented either as  $N_{irto}$  or *N*<sub>*ir*∗*o*</sub> depending on whether the compliance information is available; values for other columns are denoted by 0. The corresponding column names in the dataset are Nirto and Nirso, respectively.

The first 6 rows of the dataset epidural ic are printed below.

```
R> data("epidural_ic", package = "BayesCACE")
R> head(epidural_ic)
```
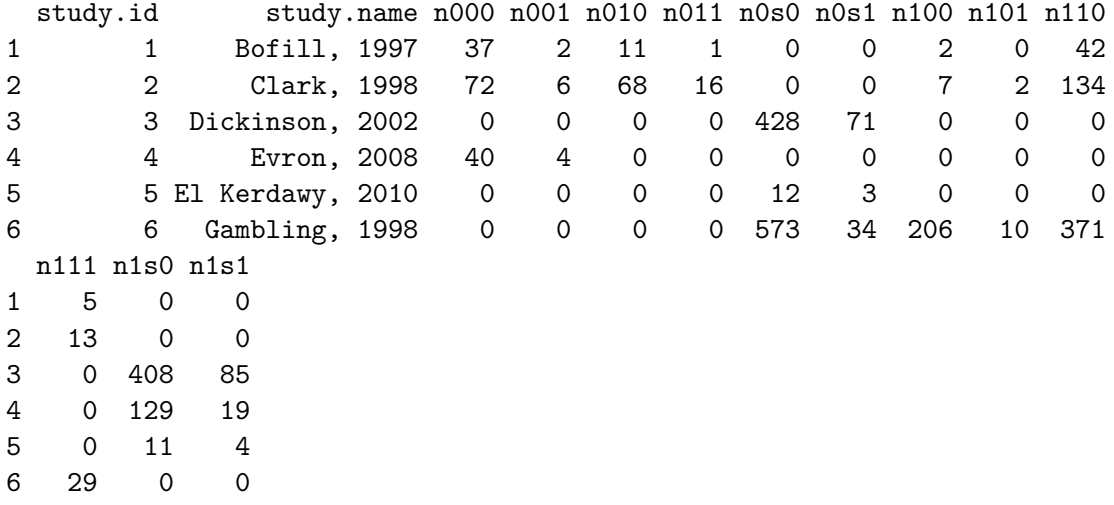

Note that NA is not allowed in a dataset for the package **BayesCACE**, but some trials may have 0 events or 0 noncompliance rates.

#### **3.2. Plotting noncompliance rates**

Before performing the CACE analysis, one might want a visual overview of study-specific noncompliance rates in both randomization arms. The function plt.noncomp provides a forest plot of noncompliance rates in an R plot window. The function can be simply called as

```
plt.noncomp(data, overall = TRUE)
```
where data is a dataset with structure like epidural\_c or epidural\_ic. Only studies with full compliance information are included in this plot because noncompliance rates cannot be calculated without compliance data. Figure [1](#page-10-1) shows the resulting plot, where the red dot with its horizontal line shows the study-specific noncompliance rate with its 95% exact confidence interval for the patients randomized to the treatment arm, and the blue square with its horizontal line represents that rate and interval for those in the control arm. The confidence intervals are calculated by the Clopper–Pearson exact method [\(Clopper and Pearson](#page-23-4) [1934\)](#page-23-4), which is based on the cumulative distribution function of the binomial distribution. Using the default overall = TRUE, the figure also gives a summary estimate of the compliance rates per randomization group. This overall rate is estimated using a logit generalized linear mixed model. Otherwise, if the argument overall is FALSE, the plot shows only study-specific noncompliance rates. Any additional parameters passed to the function will be automatically used in the forestplot function in the forestplot package.

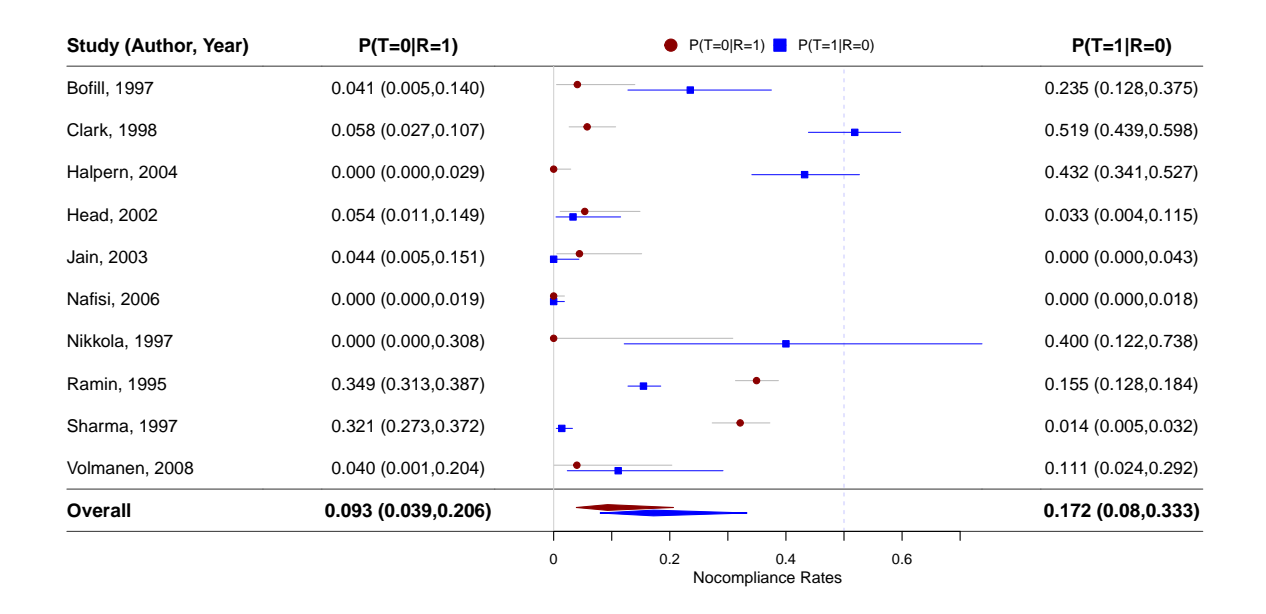

<span id="page-10-1"></span>Figure 1: Noncompliance rates plot generated by the function  $\nu$ **L**.noncomp().

#### <span id="page-10-0"></span>**3.3. CACE analysis for a single study or in a meta-analysis**

The major functions in the **BayesCACE** package are cace.study(), cace.meta.c(), and cace.meta.ic(), which implement the models introduced in Section [2](#page-3-0) to perform Bayesian CACE analysis for different data structures. In particular, cace.study() performs CACE analysis for a single study using the likelihood and model specified in Section [2.1.](#page-4-1) The function cace.meta.c() performs CACE analysis for a meta-analysis when each trial reports noncompliance information. Users can choose to perform the analysis either by the two-step approach or using the Bayesian hierarchical model, as introduced in Section [2.2.](#page-5-1) When some trials do not report noncompliance data, the function cace.meta.ic() can be applied to perform a CACE meta-analysis using the likelihood in Equation [2.](#page-7-1) The commands in each function may take 1–15 minutes to run. Generally the two-step approach using the function cace.meta.c() takes longer because MCMC chains are run on the studies one by one. The actual run time depends on the amount of data and the user's processor.

#### *Function* cace.study() *for a study-specific analysis or a two-step meta-analysis*

For the default interface, the arguments of the function cace.study() are

```
cace.study(data, param = c("CACE", "u1", "v1", "s1", "b1", "pi.c", "pi.n",
  "pi.a"), re.values = list(), model.code = '', digits = 3, n.adapt = 1000,
 n.iter = 100000, n.burnin = floor(n.iter/2), n.chains = 3, n.thin =
 max(1,floor((n.iter-n.burnin)/1e+05)), conv.diag = FALSE, mcmc.samples =
 FALSE, two.step = FALSE, method = "REML")
```
where users need to input data with the same structure as epidural  $\epsilon$ , containing either one row of observations for a single study, or multiple rows referring to multiple studies in a meta-analysis. This function fits a model for a single study as described in Section [2.1.](#page-4-1) If the data includes more than one study, the study-specific CACEs will be estimated by retrieving data row by row.

The argument param is a character string vector indicating the parameters to be tracked and estimated. By default all parameters shown in Section [2.1](#page-4-1) are included:  $\theta^{\text{CACE}}$  (CACE),  $u_1$ (u1),  $v_1$  (v1),  $s_1$  (s1),  $b_1$  (b1),  $\pi_a$  (pi.a),  $\pi_n$  (pi.n), and  $\pi_c = 1 - \pi_a - \pi_n$  (pi.c). Users can modify the string vector to only include parameters of interest besides  $\theta^{\text{CACE}}$ . Users can specify the prior distributions (mean and standard deviation) of  $n, a, \alpha_s, \alpha_b, \alpha_u, \alpha_v$  with the re.values parameter. By default, the re.values list is empty, and they are assigned to the transformed scale of the following parameters:  $\pi_n = \frac{\exp(n)}{1 + \exp(n) + \epsilon}$  $\frac{\exp(n)}{1+\exp(n)+\exp(a)}, \pi_a = \frac{\exp(a)}{1+\exp(n)+\epsilon}$  $\frac{\exp(a)}{1+\exp(n)+\exp(a)},$  $logit(s_1) = \alpha_s$ ,  $logit(b_1) = \alpha_b$ ,  $probit(u_1) = \alpha_u$ , and  $probit(v_1) = \alpha_v$ , where  $n, a \sim N(0, 2.5^2)$ and  $\alpha_s, \alpha_b, \alpha_u, \alpha_v \sim N(0, 2^2)$ . With these settings, a 95% prior probability interval for any of the probabilities  $\pi_{in}, \pi_{ia}$ , and  $\pi_{ic}$  ranges from about 0.001 to 0.91, and a 95% prior interval for the probabilities  $s_1$ ,  $b_1$ ,  $u_1$ , and  $v_1$  ranges approximately from 0.01 to 0.98. The prior parameters are passed into the model.study function to get the model code, which first calls the prior.study to get the custom prior distribution. Here we give an example output of prior.study when assigning *N*(0*,* 10−<sup>2</sup> ) to every parameter:

```
out.string <-
  "# priors
  n \sim \text{dnorm}(0, 0.01)a \sim \text{dnorm}(0, 0.01)alpha.s \sim dnorm(0, 0.01)alpha.b \sim dnorm(0, 0.01)alpha.u \sim dnorm(0, 0.01)alpha.v \sim dnorm(0, 0.01)"
"
```
To customize the model fully, user can pass their complete model string to the cace.study() function with the parameter model.code. The arguments n.adapt, n.iter, n.burnin, n.chains, and n.thin control the MCMC algorithm run by the R package rjags [\(Plum](#page-24-10)[mer](#page-24-10) [2018\)](#page-24-10). The argument n.adapt is the number of iterations for adaptation; it is used to maximize the sampling efficiency, and the default is set as  $1,000$ . The argument **n**.chains determines the number of MCMC chains (the default is  $3$ ); n. iter is the number of iterations of each MCMC chain; n.burnin is the number of burn-in iterations at the beginning of each chain to be discarded; **n**.thin is the thinning rate for MCMC chains, which is used to avoid potential high auto-correlation and to save computer memory when  $n$ . iter is large. The default of n.thin is set as 1 or the largest integer not greater than  $((n.iter - n.burnin)/1e+05)$ , whichever is larger. The argument conv.diag specifies whether to compute the Gelman and Rubin convergence statistic  $(R)$  of each parameter as a convergence diagnostic [\(Brooks and](#page-23-5) [Gelman](#page-23-5) [1998;](#page-23-5) [Gelman and Rubin](#page-24-12) [1992\)](#page-24-12). It is considered the chains are well mixed and have converged to the target distribution if  $\hat{R} \leq 1.1$ . If the argument mcmc.samples = TRUE, the function saves each chain's MCMC samples for all parameters, which can be used to produce trace, posterior density, and auto-correlation plots by calling the functions  $\n *plt trace*$ , plt.density, and plt.acf.

By default, the function cace.study() returns a list including posterior estimates (posterior mean, standard deviation, median, and a 95% credible interval (CI) with 2.5% and 97.5%

quantiles as the lower and upper bounds), and the deviance information criterion (DIC) statistic [\(Spiegelhalter, Best, Carlin, and Van Der Linde](#page-25-8) [2002\)](#page-25-8) for each study. The argument two.step is a logical value indicating whether to conduct a two-step meta-analysis. If two.step = TRUE, the posterior mean and standard deviation of study-specific  $\theta_i^{\text{CACE}}$  are used to perform a standard meta-analysis, using the R package metafor. The default estimation method is the REML (restricted maximum-likelihood estimator) method for the random-effects model [\(Harville](#page-24-13) [1977\)](#page-24-13). Users can change the argument method to obtain different meta-analysis estimators from either a random-effects model or a fixed-effect model, e.g., method = "DL" refers to the DerSimonian–Laird estimator, method = "HE" returns the Hedges estimator, and method = "HS" gives the Hunter–Schmidt estimator. More details are available from the documentation of the function metafor::rma [\(Viechtbauer](#page-25-5) [2010\)](#page-25-5). If the input data include only one study, the meta-analysis result is just the same as the result from the single study.

Here is an example to demonstrate the function's usage. We call the function  $\text{cace.study}()$ on the dataset epidural\_c as follows:

```
R> data("epidural c", package = "BayesCACE")
R> set.seed(123)
R> out.study <- cace.study(data = epidural_c, conv.diag = TRUE,
+ mcmc.samples = TRUE, two.step = TRUE)
```
The following messages are output as the code runs:

```
NA is not allowed in the input data set;
the rows containing NA are removed.
Compiling model graph
   Resolving undeclared variables
   Allocating nodes
Graph information:
   Observed stochastic nodes: 2
   Unobserved stochastic nodes: 6
   Total graph size: 44
```
Initializing model

|++++++++++++++++++++++++++++++++++++++++++++++++++| 100% |\*\*\*\*\*\*\*\*\*\*\*\*\*\*\*\*\*\*\*\*\*\*\*\*\*\*\*\*\*\*\*\*\*\*\*\*\*\*\*\*\*\*\*\*\*\*\*\*\*\*| 100% |\*\*\*\*\*\*\*\*\*\*\*\*\*\*\*\*\*\*\*\*\*\*\*\*\*\*\*\*\*\*\*\*\*\*\*\*\*\*\*\*\*\*\*\*\*\*\*\*\*\*| 100% MCMC convergence diagnostic statistics are calculated and saved in conv.out

If the dataset contains more than one study, e.g., the epidural\_c dataset has 10 trials, then once the JAGS model compiles for the first study, it automatically continues to run on the next study's data. The results are saved in the object out. study, a list containing the model name, posterior information for each monitored parameter, and DIC of each study. We can use parameter names to display the corresponding estimates. The argument digits in the function cace.study() can be used to change the number of significant digits to the right of the decimal point. Here, we used the default setting digits = 3. For example, the estimates

of  $\theta^{\text{CACE}}$  for each single study (posterior mean and standard deviation, posterior median, 95% credible interval, and time-series standard error) can be displayed as

#### R> out.study\$CACE

Mean SD 2.5% 50% 97.5% Time-series SE [1,] 0.04960 0.0796 -0.0944 4.41e-02 0.2180 2.52e-04 [2,] -0.02460 0.0488 -0.1220 -2.19e-02 0.0789 1.48e-04 [3,] -0.02180 0.0609 -0.1270 -2.88e-02 0.1130 1.93e-04 [4,] 0.07180 0.0762 -0.0769 7.12e-02 0.2240 2.05e-04 [5,] 0.08260 0.0765 -0.0620 8.13e-02 0.2370 2.52e-04 [6,] 0.02600 0.0318 -0.0362 2.58e-02 0.0887 7.42e-05 [7,] 0.01420 0.1560 -0.2770 2.11e-04 0.4000 4.07e-04 [8,] 0.05020 0.0247 0.0024 5.00e-02 0.0992 7.26e-05 [9,] -0.01090 0.0234 -0.0571 -1.08e-02 0.0349 6.29e-05 [10,] 0.00127 0.0649 -0.1340 -3.87e-06 0.1430 1.53e-04

If the argument conv.diag is specified as TRUE, the output list contains a sub-list conv.out, which outputs the point estimates of the 'potential scale reduction factor' (the Gelman and Rubin convergence statistic, labelled Point est.) calculated for each parameter from each single study, and their upper confidence limits (labelled Upper  $C.I.$ ). Approximate convergence is diagnosed when the upper limit is close to 1 [\(Brooks and Gelman](#page-23-5) [1998;](#page-23-5) [Gelman and](#page-24-12) [Rubin](#page-24-12) [1992\)](#page-24-12). For example, the first sub-list from conv.out is

#### R> out.study\$conv.out[[1]]

Point est. Upper C.I. CACE 1.0000007 1.000003 b1 1.0000224 1.000060 pi.a 1.0000338 1.000127 pi.c 1.0000380 1.000135 pi.n 1.0000148 1.000063 s1 1.0000135 1.000042 u1 1.0000121 1.000028 v1 0.9999995 1.000012

Also, in this example, we included  $mcmc$ . samples = TRUE in the argument, so the output object list out.study includes each chain's MCMC samples for all parameters. They can be used with our plotting functions to generate the trace, posterior density, and auto-correlation plots for further model diagnostics.

If the dataset used by the function cace.study() has more than one study, specifying the argument two.step = TRUE causes the two-step meta-analysis for  $\theta^{\text{CACE}}$  to be done. The outcomes are saved as a sub-list object meta. Note that users can obtain different metaanalysis estimators by changing the method argument as described earlier.

R> out.study\$meta

```
Random-Effects Model (k = 10; tau<sup>2</sup> estimator: REML)
tau^2 (estimated amount of total heterogeneity): 0.0002 (SE = 0.0008)
tau (square root of estimated tau^2 value): 0.0129
I^2 (total heterogeneity / total variability): 8.00%
H<sup>-2</sup> (total variability / sampling variability): 1.09
Test for Heterogeneity:
Q(df = 9) = 5.9134, p-val = 0.7486
Model Results:
estimate se zval pval ci.lb ci.ub
  0.0183 0.0142 1.2854 0.1986 -0.0096 0.0462
---
Signif. codes: 0 '***' 0.001 '**' 0.01 '*' 0.05 '.' 0.1 ' ' 1
```
#### *Function* cace.meta.c() *for meta-analysis with complete compliance data*

The function cace.meta.c() performs the Bayesian hierarchical model method for metaanalysis when the dataset has complete compliance information for all studies, as described in Section [2.2.2.](#page-5-0) The function's default arguments are given by

```
cace.meta.c(data, param = c("CACE", "u1out", "v1out", "s1out", "b1out",
  "pic", "pin", "pia"), random.effects = list(), re.values = list(),
 model.code = ', digits = 3, n.adapt = 1000, n.iter = 100000,
 n.burnin = floor(n.iter/2), n.chains = 3, n.thin =max(1,floor((n.iter-n.burnin)/100000)), conv.diag = FALSE,
 mcmc.samples = FALSE, study.specific = FALSE)
```
The arguments controlling the MCMC algorithm are mostly similar to those of  $\text{case.study}($ ). One major difference is that users need to specify parameters that are modeled as random effects. In Section [2.2.2,](#page-5-0) we showed how to specify random effects for each parameter on the transformed scales, namely  $\delta_{in}$ ,  $\delta_{ia}$ ,  $\delta_{iu}$ ,  $\delta_{iv}$ ,  $\delta_{is}$ , and  $\delta_{ib}$ , and allowed a non-zero correlation  $\rho$ between  $\delta_{in}$  and  $\delta_{ia}$ . The model with all of these random effects as well as the correlation  $\rho$  is considered the full model. However, this function is flexible, allowing users to choose which random effects to include by specifying the random.effects argument. By default, the list is empty and all of the list values are set to TRUE. Users can customize that by setting delta.n, delta.a, delta.u, delta.v, delta.s, delta.b, and/or cor to FALSE. Note that *ρ* (cor) can only be included when both  $\delta_{in}$  (delta.n) and  $\delta_{ia}$  (delta.a) are set to TRUE. Otherwise, a warning occurs and the model continues running by forcing  $delta$ .n = TRUE and delta.a = TRUE. The default parameters to be monitored depend on which parameters are modeled as random effects. For example, u1out refers to  $E(u_{i1})$  as described in Section [2.2.2,](#page-5-0) where for the probit link,  $E(u_i) = \Phi(\alpha_u)$  if  $\delta_u$  is not specified in the model, and  $E(u_{i1}) = \Phi(\frac{\alpha_u}{\sqrt{1+\sigma_u^2}})$ when the random effect  $\delta_u$  is included.

Users can use the re.values parameter to customize the prior distribution. Like the function cace.study(), by default, weakly informative priors  $\alpha_n$ ,  $\alpha_a \sim N(0, 2.5^2)$  and  $\alpha_s$ ,  $\alpha_b$ ,  $\alpha_u$ ,  $\alpha_v \sim$  $N(0, 2^2)$  are assigned to the means of these transformed parameters:  $\pi_{in} = \frac{\exp(n_i)}{1 + \exp(n_i) + e}$  $\frac{\exp(n_i)}{1+\exp(n_i)+\exp(a_i)},$  $\pi_{ia} = \frac{\exp(a_i)}{1+\exp(a_i)+e_i}$  $\frac{\exp(a_i)}{1+\exp(n_i)+\exp(a_i)}$ , where  $n_i = \alpha_n + \delta_{in}$ ,  $a_i = \alpha_a + \delta_{ia}$ ,  $logit(s_{i1}) = \alpha_s + \delta_{is}$ ,  $logit(b_{i1}) =$  $\alpha_b + \delta_{ib}$ , probit $(u_{i1}) = \alpha_u + \delta_{iu}$ , and probit $(v_{i1}) = \alpha_v + \delta_{iv}$ . For the random effects, we have  $\delta_{is} \sim$  $N(0, \sigma_s^2), \delta_{ib} \sim N(0, \sigma_b^2), \delta_{iu} \sim N(0, \sigma_u^2),$  and  $\delta_{iv} \sim N(0, \sigma_v^2)$ , as response rates are assumed to be independent between latent classes. A *Gamma*(2*,* 2) hyper-prior distribution is assigned to the precision parameters  $\sigma_s^{-2}$ ,  $\sigma_b^{-2}$ ,  $\sigma_u^{-2}$  and  $\sigma_v^{-2}$ , which corresponds to a 95% interval of (0*.*6*,* 2*.*9) for the corresponding standard deviations, allowing moderate heterogeneity in the response rates. In a reduced model with one of  $\delta_{in}$  or  $\delta_{ia}$  set to 0, the prior of the other precision parameter is also assumed to be *Gamma*(2*,* 2), which gives moderate heterogeneity for latent compliance classes probabilities, whereas for the full model,  $(\delta_{in}, \delta_{ia})^{\top} \sim N(0, \Sigma_{ps}),$ the prior for the variance-covariance matrix  $\Sigma_{ps}$  is  $InvWishart(\mathbf{I}, 3)$ , where **I** is the identity matrix.

Similar to  $\text{case.study}()$ , to customize the model fully, user can pass their complete model string with the parameter model.code. Because the function cace.meta.c() is more complicated depending on the choice of random effects, as an illustration we show an example of the customized prior distributions when assigning delta.n = TRUE, delta.a = FALSE, delta.u = TRUE, delta.v = FALSE, delta.s = TRUE, and cor = FALSE to function cace.meta.c(), while keeping default values for re.values.

```
string <-
"# priors
alpha.n \sim dnorm(0, 0.16)alpha.a \sim dnorm(0, 0.16)alpha.s \sim dnorm(0, 0.25)alpha.b \sim dnorm(0, 0.25)alpha.u \sim dnorm(0, 0.25)alpha.v \sim dnorm(0, 0.25)II[1,1] <- 1
II[2,2] <- 1
II[1,2] < -0II[2,1] < -0Omega.rho ~ dwish (II[,], 3)
Sigma.rho <- inverse(Omega.rho)
sigma.n <- Sigma.rho[1, 1]
sigma.a \leq Sigma.rho[2, 2]rho \leq Sigma.rho[1, 2]u1out <- phi(alpha.u/sqrt(1+sigma.u^2))
tau.u ~ dgamma(2, 2)sigma.u <- 1/sqrt(tau.u)
v1out <- phi(alpha.v)
CACE <- u1out-v1out
s1out \leftarrow ilogit(alpha.s/sqrt(1 + (16^2*3/(15^2*pi^2))*sigma.s^2))
```

```
tau.s \sim dgamma(2, 2)sigma.s \leftarrow 1/sqrt(tau.s)
b1out <- ilogit(alpha.b/sqrt(1 + (16^2*3/(15^2*pi^2))*sigma.b^2))
tau.b \sim dgamma(2, 2)sigma.b \leftarrow 1/sqrt(tau.b)
^{\prime}
```
The epidural\_c dataset is used as a real-study example:

```
R> data("epidural_c", package = "BayesCACE")
R> set.seed(123)
R> out.meta.c <- cace.meta.c(data = epidural_c, conv.diag = TRUE,
+ mcmc.samples = TRUE, study.specific = TRUE)
```
The usage of arguments conv.diag and mcmc.samples are the same as for the function cace.study. When the argument study.specific is specified as TRUE, the model will first check the logical status of arguments delta.u and delta.v. If both are FALSE, meaning that neither response rate  $u_{i1}$  or  $v_{i1}$  is modeled with a random effect, then the study-specific  $\theta_i^{\text{CACE}}$  is the same across studies. The function gives a warning and continues by making study.specific = FALSE. Otherwise, the study-specific  $\theta_i^{\text{CACE}}$  are estimated and saved as the parameter cacei.

In this example, by calling the object smry from the output list out.meta.c, posterior estimates (posterior mean, standard deviation, posterior median, 95% credible interval, and time-series standard error) are displayed.

R> out.meta.c\$smry

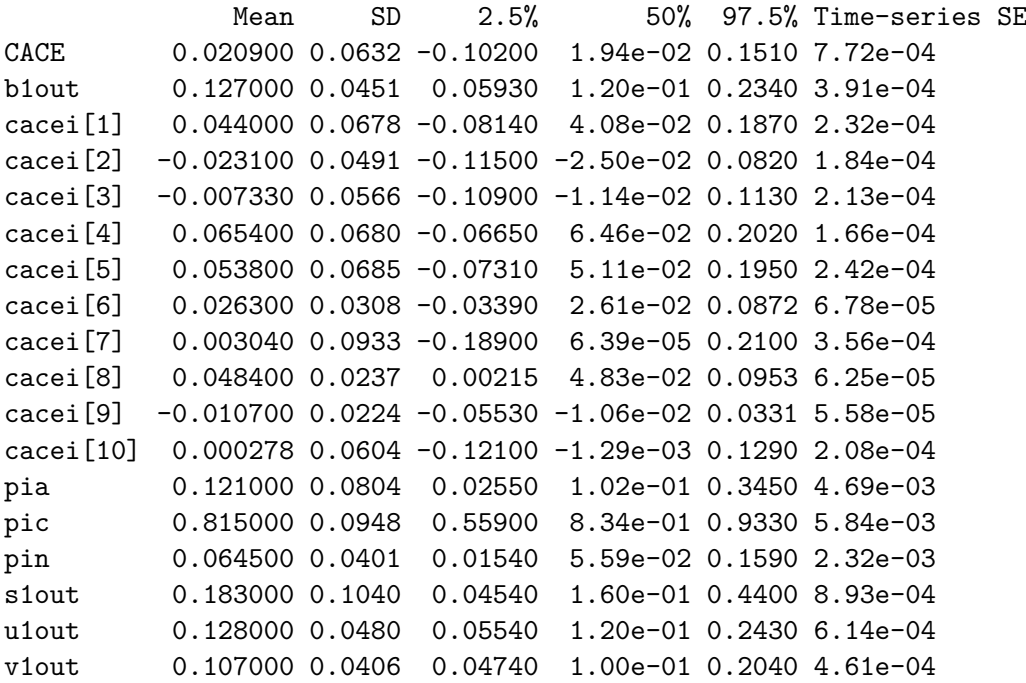

The posterior estimates of  $\theta_i^{\text{CACE}}$  can be used to make a forest plot by calling the function plt.forest, which will be introduced in Section [3.5.](#page-19-0)

Users can manually do model selection procedures by including different random effects and comparing DIC from the outputs. DIC and its two components are saved as an object DIC in the output list.

R> out.meta.c\$DIC

D.bar 204.34102 pD 44.74046 DIC 249.08148

DIC is the penalized deviance, calculated as the sum of  $D$  bar and pD, where D bar is the posterior expectation of the deviance, reflecting the model fit, and pD reflects the effective number of parameters in the model. D.bar is usually lower when more parameters are included in the model, but complex models may lead to overfitting. Thus DIC balances the model's fit against the effective number of parameters. Generally a model with smaller DIC is preferred. However, it is difficult to conclude what constitutes an important improvement in DIC. Following [Lunn, Jackson, Best, Spiegelhalter, and Thomas](#page-24-14) [\(2012\)](#page-24-14), we suggest that a reduction of less than 5 is not a substantial improvement. When fitting models to a particular dataset, it is usually uncertain which random effect variables should be included in the model. The function cace.meta.c() allows users to specify candidate models with different random effects, and thus to conduct a forward/backward/stepwise model selection procedure to choose the best fitting model.

## <span id="page-17-0"></span>*Function* cace.meta.ic() *for meta-analysis with incomplete compliance information*

Another major function in the package BayesCACE is cace.meta.ic(). It also estimates *θ* CACE using the Bayesian hierarchcal model but can accommodate studies with incomplete compliance data. The necessary data structure and the likelihood function are presented in Section [2.3.](#page-6-0) The arguments of this function are

```
cace.meta.ic(data, param = c("CACE", "u1out", "v1out", "s1out", "b1out",
  "pic", "pin", "pia"), random.effects = list(), re.values = list(),
 model.code = ', digits = 3, n.adapt = 1000, n.iter = 100000,
 n.burnin = floor(n.iter/2), n.chains = 3, n.thin =max(1,floor((n.iter-n.burnin)/100000)), conv.diag = FALSE,
 mcmc.samples = FALSE, study.specific = FALSE)
```
The arguments of cace.meta.ic() are mostly similar to those of cace.meta.c(), though cace.meta.ic() calls a different built-in model file from the package BayesCACE. The major difference in using this function is that users need to create a dataset with the same structure as epidural ic. Please check Section [3.1](#page-8-0) for data preparation details. As for cace.meta.c(), users can set their customized prior distributions. Here we use the epidural\_ic dataset as an example:

```
R> data("epidural_ic", package = "BayesCACE")
R> set.seed(123)
```

```
R> out.meta.ic <- cace.meta.ic(data = epidural_ic, conv.diag = TRUE,
+ mcmc.samples = TRUE, study.specific = TRUE)
```
The results are saved in the object out.meta.ic, a list containing posterior estimates for monitored parameters, DIC, convergence diagnostic statistics, and MCMC samples. In this example, the argument study.specific is TRUE, so the summary for each study-specific  $\theta_i^{\text{CACE}}$  is displayed in the object out.meta.ic\$smry together with other parameters.

Note that when compiling the JAGS model, the warning "adaptation incomplete" may occasionally occur, indicating that the number of iterations for the adaptation process is not sufficient. The default value of **n.** adapt (the number of iterations for adaptation) is 1,000. This is an initial sampling phase during which the samplers adapt their behavior to maximize their efficiency (e.g., a Metropolis–Hastings random walk algorithm may change its step size) [\(Plummer](#page-24-10) [2018\)](#page-24-10). The "adaptation incomplete" warning indicates that the MCMC algorithm may not achieve maximum efficiency, but it generally has little impact on the posterior estimates of the treatment effects. To avoid this warning, users may increase n.adapt.

#### **3.4. Plotting the trace plot, posterior density, and auto-correlation**

When compiling the JAGS models, it is helpful to assess the performance of the MCMC algorithm. The functions plt.trace, plt.density, and plt.acf provide diagnostic plots for the MCMC, namely trace plots, kernel density estimation plots, and auto-correlation plots. Both trace plots and auto-correlation plots can be used to examine whether the MCMC chains appear to be drawn from stationary distributions. A posterior density plot for a parameter visually shows the posterior distribution. Users can simply call this function on objects produced by cace.study(), cace.meta.c(), or cace.meta.ic().

The arguments of this plot function are

```
plt.trace(obj, param = c("CACE"), trialnumber = 1, ...)
plt.density(obj, param = c("CACE"), trialnumber = 1, ...)
plt.acf(obj, param = c("CACE"), trialnumber = 1, ...)
```
We use the objects list obtained from fitting the Bayesian hierarchical model cace.meta.ic() in Section [3.3.3](#page-17-0) as an example to generate the three plots. To avoid lengthy output we just illustrate how these plots are produced for  $\theta^{\text{CACE}}$ . The relevant code is:

```
R> plt.trace(obj = out.meta.ic)
R> plt.density(obj = out.meta.ic)
R> plt.acf(obj = out.meta.ic)
```
The produced plots are shown in Figures [2](#page-19-1)[–4.](#page-21-0) The trace plots in Figure [2](#page-19-1) show the parameter values sampled at each iteration versus the iteration number. Each chain is drawn as a separate trace plot to avoid overlay. Here we used the default n.chains = 3, so three trace plots are drawn. These plots show evidence that the posterior samples of *θ* CACE are drawn from the stationary distribution.

The density plot in Figure [3](#page-20-0) is smoothed using the R function density(). It shows that the kernel-smoothed posterior of *θ* CACE is almost symmetric. The posterior mean is not far from 0, indicating that the complier average causal effect of using epidural analgesia in labor on cesarean section is likely not significant.

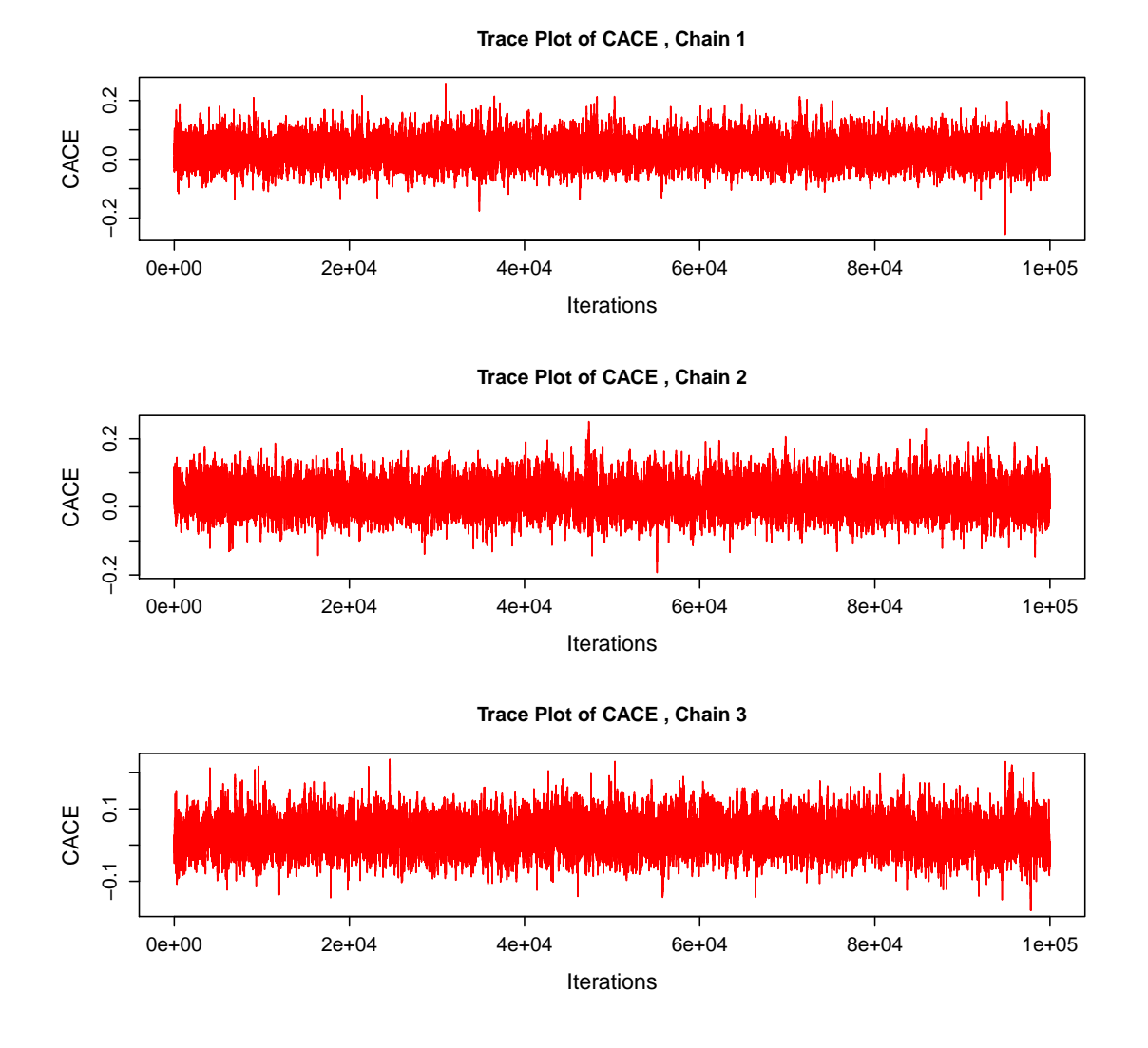

<span id="page-19-1"></span>Figure 2: Trace plots for *θ* CACE from the epidural\_ic dataset fit using cace.meta.ic().

The auto-correlation plot in Figure [4](#page-21-0) is a bar plot displaying the auto-correlation for different lags. At lag 0, the value of the chain has perfect auto-correlation with itself. As the lag becomes greater, the values become less correlated. After a lag of about 50, the auto-correlation drops below 0.1. If the plot shows high auto-correlation, users can run the chain longer or can choose a larger n.thin, e.g., n.thin = 10 would keep only 1 out of every 10 iterations, so that the thinned out chain is expected to have the auto-correlation dropping quickly. Any additional parameters passed to the 3 plotting function will be automatically used in the plot function for  $plt  
.trace and  $plt.density$ , and in the acf function for  $plt.act$ .$ 

## <span id="page-19-0"></span>**3.5. Plotting the study-specific CACE in a forest plot**

A graphical overview of the results can be obtained by creating a forest plot [\(Lewis and Clarke](#page-24-15) [2001\)](#page-24-15). The function plt.forest() draws a forest plot for  $θ$ <sup>CACE</sup> estimated from the metaanalysis. Users can call this function for the objects from cace.meta.c() or cace.meta.ic().

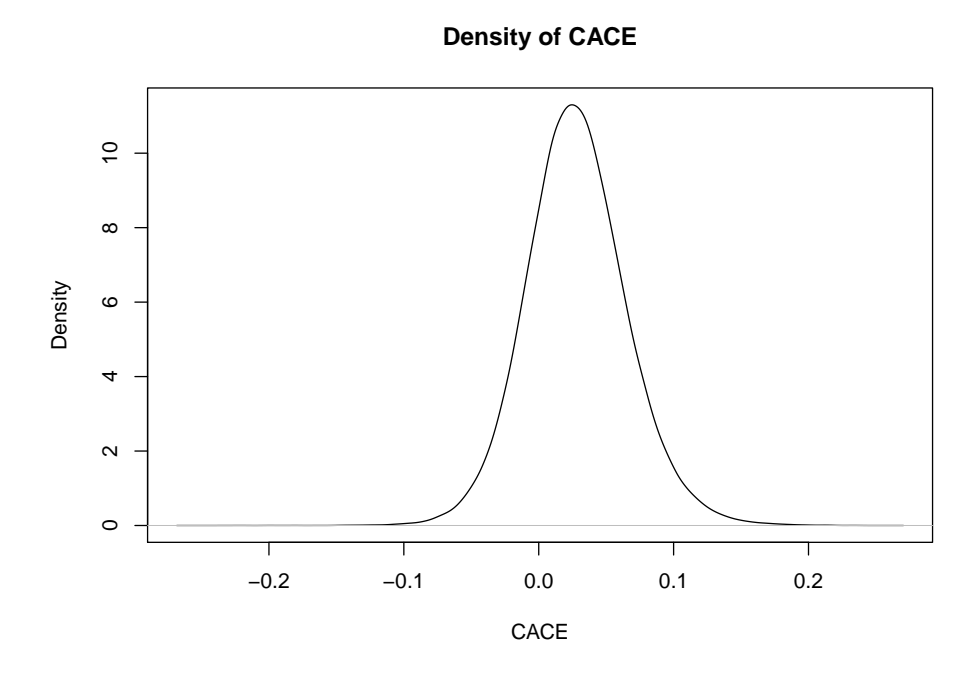

<span id="page-20-0"></span>Figure 3: The kernel smoothed density for  $\theta^{\text{CACE}}$  from the function cace.meta.ic() applied to the epidural analgesia in labor meta-analysis.

Here is an example using the object out.meta.ic:

#### $R$ > plt.forest(data = epidural\_ic, obj = out.meta.ic)

Note that in addition to the object out.meta.ic, users also need to specify the dataset used to compute that object, from which the plt.forest() function extracts the study names and publication years for the figure.

Figure [5](#page-22-0) is a forest plot of  $\theta_i^{\text{CACE}}$  for each study individually, using the Bayesian method with full random effects and default priors. The summary estimate based on the model cace.meta.ic() is automatically added to the figure, with the outer edges of the polygon indicating the confidence interval limits. The 95% credible interval of the summary  $\theta^{\text{CACE}}$ covers zero, indicating a non-significant complier average causal effect estimate for using epidural analgesia in labor on the risk of cesarean section for the meta-analysis with 27 trials. For a study with incomplete data on compliance status, a dashed horizontal line in the forest plot is used to represent the posterior  $95\%$  credible interval of  $\theta_i^{\text{CACE}}$  from the Bayesian hierarchical model fit. The study-specific  $\theta_i^{\text{CACE}}$  vary from negative to positive in individual studies, while most of the 95% credible intervals cover zero. As the  $\theta_i^{\text{CACE}}$  for a trial without complete compliance data is not estimable using only data from that single trial, dashed lines tend to have longer credible intervals than those with complete data (solid lines).

# **4. Discussion**

This article provides an overview of the BayesCACE package for conducting CACE analysis

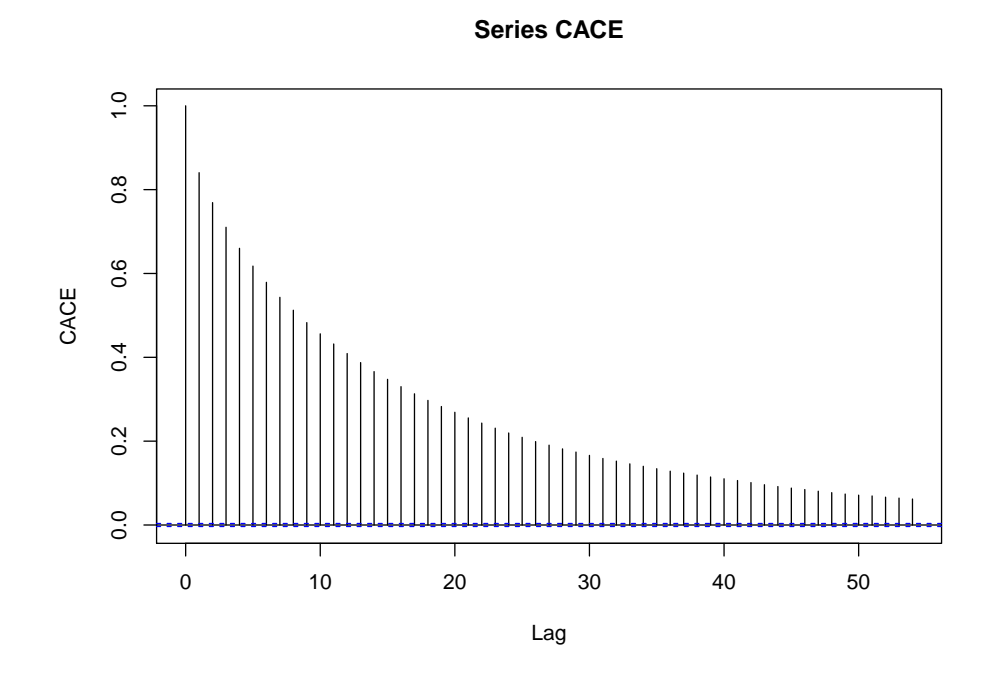

<span id="page-21-0"></span>Figure 4: Auto-correlation plot of  $\theta^{\text{CACE}}$  from the model cace.meta.ic() fit to the epidural\_ic dataset.

with R. Bayesian hierarchical models estimating the CACE in individual studies and in metaanalysis are introduced to demonstrate the underlying methods of the functions. Practical usage of various functions is illustrated using real meta-analyses datasets epidural\_c and epidural\_ic. The package provides several plots for interpretation of model outputs and model diagnosis.

It is important to note that the two-step approach for meta-analysis is included in the package **BayesCACE** because by using the full observed data from a single study *i*,  $\theta_i^{\text{CACE}}$  is identifiable, making it possible to pool the estimated posterior means and standard deviations of the  $\theta_i^{\text{CACE}}$  in a meta-analysis. However, the Bayesian hierarchical-model meta-analysis method for estimating the overall CACE, introduced in Sections [2.2.2](#page-5-0) and [2.3,](#page-6-0) is preferred for two reasons: the conventional two-step approach requires the whole set of parameters to be estimated for each trial, giving a larger total number of parameters than the random effect model, so the estimate of the CACE can be less efficient. Also, when study *i* does not report complete compliance data, it must be excluded from the two-step approach because  $\theta_i^{\text{CACE}}$  is no longer directly estimable by simply using the incomplete data from this individual study, while the function cace.meta.ic() can use the incomplete information and thus help improve the efficacy in estimation.

The Gelman and Rubin convergence statistics, time-series standard errors, trace plots, and auto-correlation plots are provided by the package BayesCACE to examine whether the MCMC chains are drawn from stationary distributions. However, in practice, any sample is finite, thus there is no guaranteed way to prove that the sampler has converged [\(Kass, Car](#page-24-16)[lin, Gelman, and Neal](#page-24-16) [1998;](#page-24-16) [Cowles and Carlin](#page-23-6) [1996\)](#page-23-6). Additional techniques may be required to determine the effective sample size for adequate convergence [\(Robert and Casella](#page-25-9) [2004\)](#page-25-9).

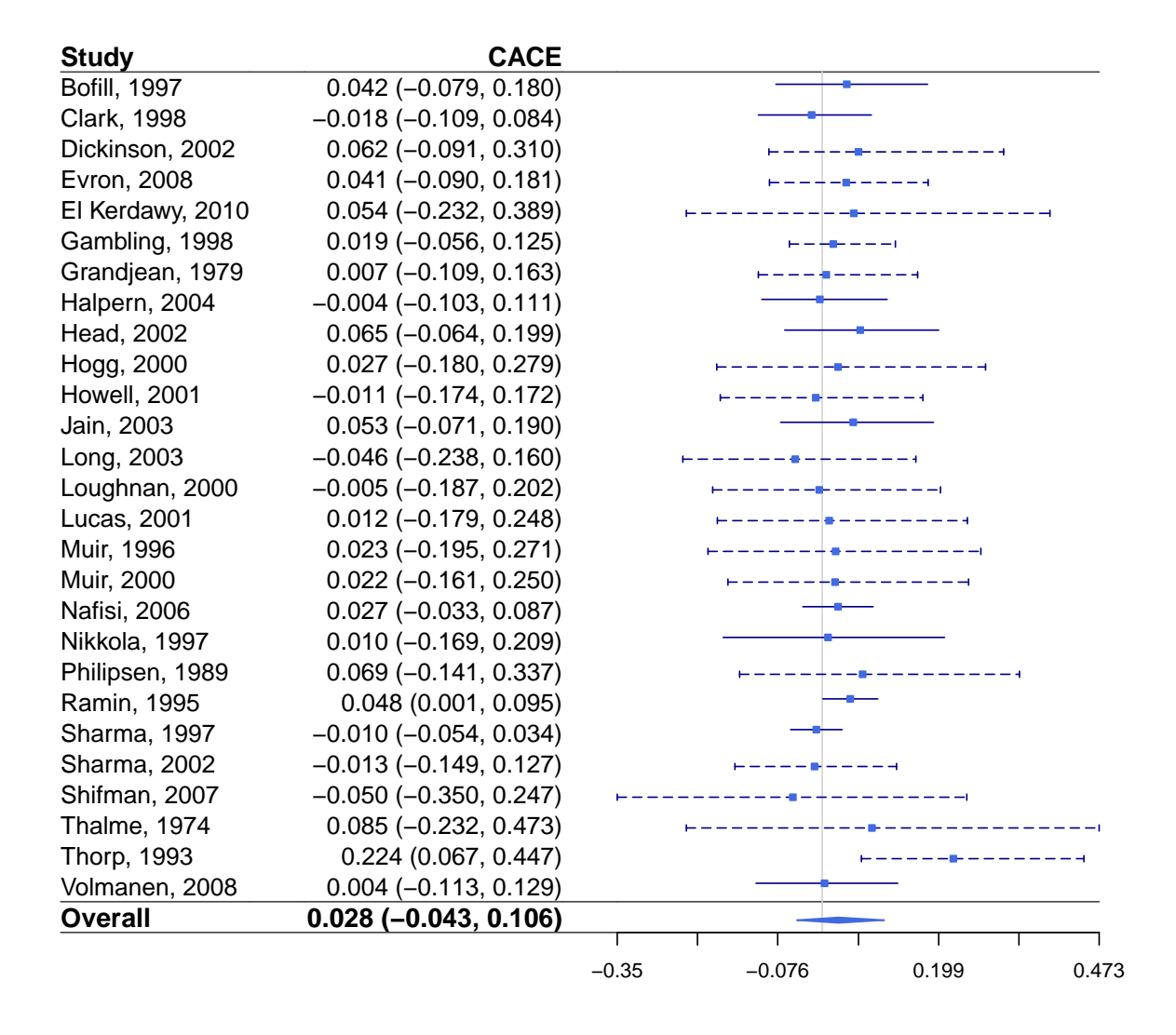

<span id="page-22-0"></span>Figure 5: Forest plot of study-specific  $\theta^{\text{CACE}}$  from the model cace.meta.ic() with full random effects fit to the epidural\_ic dataset.

For example, the well-developed R package **mcmcse** [\(Flegal, Hughes, Vats, and Dai](#page-23-7) [2017\)](#page-23-7) can be used to assess whether MCMC has been run for enough iterations (sufficient chain lengths). To call the functions in mcmcse, users can specify the argument mcmc.samples = TRUE in cace.study(), cace.meta.c(), and cace.meta.ic(), so the MCMC posterior samples of monitored parameters are saved in the output objects.

The current version of **BayesCACE** only applies to binary outcomes. However, the Bayesian hierarchical model can be extended to handle ordinal outcomes  $o \in \{1, \ldots, O\}$ . By selecting weighting scores  $\{W_1, W_2, \ldots, W_O\}$  to reflect distances between outcomes categories  $\{1,\ldots,O\},\ \theta_i^{\text{CACE}}\ \text{is defined as}\ E(Y_{ij}^1-Y_{ij}^0|C_{ij}=1)=\sum_o(W_o\times u_{io})-\sum_o(W_o\times v_{io})$ (Zhou *[et al.](#page-25-3)* [2021,](#page-25-3) [2019\)](#page-25-1). Equally spaced scores  $\{1, 2, ..., O\}$ , their linear transforms, and midranks are reasonable weight choices [\(Agresti](#page-23-8) [2013\)](#page-23-8). Future work will add CACE metaanalysis functions for ordinal outcomes, and allow users to choose their preferred weights  $\{W_1, W_2, \ldots, W_O\}$ . Note that ordinal outcomes lead to more complex correlation structures in the parameters related to response rates, so multivariate prior distributions are necessary to analyze such outcomes. Functions to handle ordinal outcomes and various random effects options are also currently under development and may be included in the package at a later point.

# **References**

- <span id="page-23-8"></span>Agresti A (2013). *Categorical Data Analysis*. Third edition. John Wiley & Sons, Hoboken, NJ.
- <span id="page-23-0"></span>Baccini M, Mattei A, Mealli F (2017). "Bayesian inference for causal mechanisms with application to a randomized study for postoperative pain control." *Biostatistics*, **18**(4), 605–617.
- <span id="page-23-2"></span>Baker SG (2020). "CACE and meta-analysis (Letter to the Editor)." *Biometrics*, **76**(4), 1383–1384.
- <span id="page-23-3"></span>Bannister-Tyrrell M, Miladinovic B, Roberts CL, Ford JB (2015). "Adjustment for Compliance Behavior in Trials of Epidural Analgesia in Labor Using Instrumental Variable Meta-Analysis." *Journal of Clinical Epidemiology*, **68**(5), 525–533.
- <span id="page-23-5"></span>Brooks SP, Gelman A (1998). "General Methods for Monitoring Convergence of Iterative Simulations." *Journal of Computational and Graphical Statistics*, **7**(4), 434–455.
- <span id="page-23-4"></span>Clopper CJ, Pearson ES (1934). "The Use of Confidence or Fiducial Limits Illustrated in the Case of the Binomial." *Biometrika*, **26**(4), 404–413.
- <span id="page-23-1"></span>Coggeshall S (2017). noncomplyR*: Bayesian Analysis of Randomized Experiments with Non-Compliance*. R package version 1.0, URL [https://CRAN.R-project.org/package=](https://CRAN.R-project.org/package=noncomplyR) [noncomplyR](https://CRAN.R-project.org/package=noncomplyR).
- <span id="page-23-6"></span>Cowles MK, Carlin BP (1996). "Markov Chain Monte Carlo Convergence Diagnostics: A Comparative Review." *Journal of the American Statistical Association*, **91**(434), 883–904.
- <span id="page-23-7"></span>Flegal JM, Hughes J, Vats D, Dai N (2017). mcmcse*: Monte Carlo Standard Errors for MCMC*. R package version 1.3-2, URL <https://CRAN.R-project.org/package=mcmcse>.
- <span id="page-24-1"></span>Frangakis CE, Rubin DB (2002). "Principal Stratification in Causal Inference." *Biometrics*, **58**(1), 21–29.
- <span id="page-24-0"></span>Freedman LS (1990). "The Effect of Partial Noncompliance on the Power of a Clinical Trial." *Controlled Clinical Trials*, **11**(3), 157–168.
- <span id="page-24-12"></span>Gelman A, Rubin DB (1992). "Inference from Iterative Simulation Using Multiple Sequences." *Statistical Science*, **7**(4), 457–472.
- <span id="page-24-3"></span>Gilbert PB, Gabriel EE, Huang Y, Chan IS (2015). "Surrogate endpoint evaluation: Principal stratification criteria and the prentice definition." *Journal of causal inference*, **3**(2), 157– 175.
- <span id="page-24-11"></span>Gordon M, Lumley T (2017). forestplot*: Advanced Forest Plot Using 'grid' Graphics*. R package version 1.7.2, URL <https://CRAN.R-project.org/package=forestplot>.
- <span id="page-24-13"></span>Harville DA (1977). "Maximum Likelihood Approaches to Variance Component Estimation and to Related Problems." *Journal of the American Statistical Association*, **72**(358), 320– 338.
- <span id="page-24-8"></span>Hedges LV, Olkin I (1985). *Statistical Methods for Meta-Analysis*. Academic Press, Orlando, FL.
- <span id="page-24-7"></span>Hedges LV, Vevea JL (1998). "Fixed- and Random-Effects Models in Meta-Analysis." *Psychological Methods*, **3**(4), 486–504.
- <span id="page-24-2"></span>Hudgens MG, Halloran ME (2006). "Causal vaccine effects on binary postinfection outcomes." *Journal of the American Statistical Association*, **101**(473), 51–64.
- <span id="page-24-5"></span>Jiang Y, Small D (2014). ivpack*: Instrumental Variable Estimation.* R package version 1.2, URL <https://CRAN.R-project.org/package=ivpack>.
- <span id="page-24-4"></span>Kasim A, Xiao Z, Higgings S, De Troyer E (2017). eefAnalytics*: Analysing Education Trials*. R package version 1.0.6, URL <https://CRAN.R-project.org/package=eefAnalytics>.
- <span id="page-24-16"></span>Kass RE, Carlin BP, Gelman A, Neal RM (1998). "Markov Chain Monte Carlo in Practice: A Roundtable Discussion." *The American Statistician*, **52**(2), 93–100.
- <span id="page-24-6"></span>Laird NM, Mosteller F (1990). "Some Statistical Methods for Combining Experimental Results." *International Journal of Technology Assessment in Health Care*, **6**(1), 5–30.
- <span id="page-24-15"></span>Lewis S, Clarke M (2001). "Forest Plots: Trying to See the Wood and the Trees." *BMJ*, **322**(7300), 1479–1480.
- <span id="page-24-9"></span>Lin DY, Zeng D (2010). "On the Relative Efficiency of Using Summary Statistics Versus Individual-Level Data in Meta-Analysis." *Biometrika*, **97**(2), 321–332.
- <span id="page-24-14"></span>Lunn D, Jackson C, Best N, Spiegelhalter D, Thomas A (2012). *The BUGS Book: A Practical Introduction to Bayesian Analysis*. Chapman and Hall/CRC, New York, NY.
- <span id="page-24-10"></span>Plummer M (2018). rjags*: Bayesian Graphical Models using MCMC*. R package version 4-8, URL <https://CRAN.R-project.org/package=rjags>.
- <span id="page-25-7"></span>Plummer M, Best N, Cowles K, Vines K (2006). "CODA: Convergence Diagnosis and Output Analysis for MCMC." *R News*, **6**(1), 7–11.
- <span id="page-25-9"></span>Robert C, Casella G (2004). *Monte Carlo Statistical Methods*. Springer Science & Business Media, New York, NY.
- <span id="page-25-8"></span>Spiegelhalter DJ, Best NG, Carlin BP, Van Der Linde A (2002). "Bayesian Measures of Model Complexity and Fit." *Journal of the Royal Statistical Society: Series B (Statistical Methodology)*, **64**(4), 583–639.
- <span id="page-25-5"></span>Viechtbauer W (2010). "Conducting Meta-Analyses in R with the metafor Package." *Journal of Statistical Software*, **36**(3), 1–48.
- <span id="page-25-2"></span>White H (1982). "Instrumental Variables Regression with Independent Observations." *Econometrica*, **50**(2), 483–499.
- <span id="page-25-6"></span>Zeger SL, Liang KY, Albert PS (1988). "Models for Longitudinal Data: A Generalized Estimating Equation Approach." *Biometrics*, **44**(4), 1049–1060.
- <span id="page-25-0"></span>Zhou J, Chu H, Hudgens MG, Halloran ME (2016). "A Bayesian approach to estimating causal vaccine effects on binary post-infection outcomes." *Statistics in medicine*, **35**(1), 53–64.
- <span id="page-25-4"></span>Zhou J, Hodges JS, Chu H (2020). "Rejoinder to âĂIJCACE and meta-analysis (Letter to the editor)âĂİ by Stuart Baker." *Biometrics*, **76**(4), 1385.
- <span id="page-25-3"></span>Zhou J, Hodges JS, Chu H (2021). "A Bayesian Hierarchical CACE Model Accounting for Incomplete Noncompliance With Application to a Meta-analysis of Epidural Analgesia on Cesarean Section." *Journal of the American Statistical Association*, pp. 1–13.
- <span id="page-25-1"></span>Zhou J, Hodges JS, Suri MFK, Chu H (2019). "A Bayesian Hierarchical Model Estimating Cace in Meta-Analysis of Randomized Clinical Trials with Noncompliance." *Biometrics*. In press.

# **Affiliation:**

Jincheng Zhou Clinical Data Science Gilead Foster City, CA 94404, United States of America E-mail: [jeni.zhou9@gilead.com](mailto:jeni.zhou9@gilead.com)

Jinhui Yang Department of Computer Science University of Minnesota Minneapolis, MN 55455, United States of America E-mail: [yang7004@umn.edu](mailto:yang7004@umn.edu)

James S. Hodges, Haitao Chu Division of Biostatistics School of Public Health University of Minnesota Minneapolis, MN 55455, United States of America E-mail: [hodge003@umn.edu](mailto:hodge003@umn.edu), [chux0051@umn.edu](mailto:chux0051@umn.edu)

Lifeng Lin Department of Statistics Florida State University Tallahassee, FL 32306, United States of America E-mail: [linl@stat.fsu.edu](mailto:linl@stat.fsu.edu)